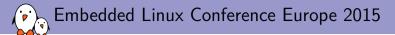

## Supporting multi-function devices in the Linux kernel: a tour of the mfd, regmap and syscon APIs

Alexandre Belloni Bootlin alexandre.belloni@bootlin.com

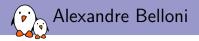

- Embedded Linux engineer at Bootlin
  - Embedded Linux expertise
  - Development, consulting and training
  - Strong open-source focus
- Open-source contributor
  - Maintainer for the Linux kernel RTC subsystem
  - Co-Maintainer of kernel support for Atmel ARM processors
  - Contributing to kernel support for Marvell ARM (Berlin) processors

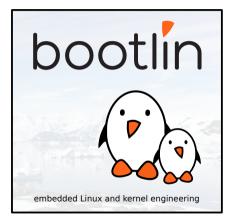

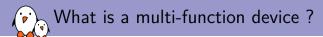

- An external peripheral or a hardware block exposing more than a single functionality
- Examples:
  - PMICs
    - da9063: regulators, led controller, watchdog, rtc, temperature sensor, vibration motor driver, ON key
    - max77843: regulators, charger, fuel gauge, haptic feedback, LED controller, micro USB interface controller
    - wm831x: regulator, clocks, rtc, watchdog, touch controller, temperature sensor, backlight controller, status LED controller, GPIOs, ON key, ADC
    - some even include a codec
  - atmel-hlcdc: display controller and backlight pwm
  - Diolan DLN2: USB to I2C, SPI and GPIO controllers
  - Realtek PCI-E card reader: SD/MMC and memory stick reader
- The main issue is to register those in different kernel subsystems. In particular the external peripherals are represented by only one struct device (or the specialized i2c\_client or spi\_device)

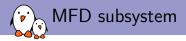

- ► The MFD subsystem has been created to handle those devices
- Allows to register the same device in multiple subsystems
- The MFD driver has to multiplex access on the bus (mainly takes care of locking) and handle IRQs
- May handle clocks
- May also need to configure the IP
- May do variant or functions detection
- Other benefit: allows driver reuse, multiple MFD can reuse drivers from other subsystems.

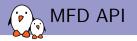

- Defined in include/linux/mfd/core.h
- Implemented in drivers/mfd/mfd-core.c

extern void mfd\_remove\_devices(struct device \*parent);

Also mfd\_add\_hotplug\_devices, mfd\_clone\_cell, mfd\_cell\_enable, mfd\_cell\_disable but they are seldom used.

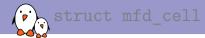

```
struct mfd cell {
        const char
                                   *name;
        int
                                    id:
[...]
        /* platform data passed to the sub devices drivers */
        void
                                     *platform_data;
        size t
                                       pdata size;
        /*
         * Device Tree compatible string
         * See: Documentation/devicetree/usage-model.txt Chapter 2.2 for details
         */
        const char
                                   *of compatible:
[...]
        /*
         * These resources can be specified relative to the parent device.
         * For accessing hardware you should use resources from the platform dev
         */
        int
                                    num_resources;
        const struct resource
                                      *resources:
[...]
};
```

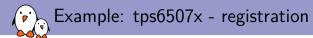

```
static const struct i2c device id tps6507x i2c id[] = {
        { "tps6507x", 0 }.
        { }
}:
MODULE DEVICE TABLE(i2c, tps6507x i2c id);
#ifdef CONFIG OF
static const struct of device id tps6507x of match[] =
        \{.compatible = "ti.tps6507x", \}.
        {}.
}:
MODULE DEVICE TABLE(of. tps6507x of match):
#endif
static struct i2c_driver tps6507x_i2c_driver = {
        driver = {
                   .name = "tps6507x".
                   .of match table =
                           of match ptr(tps6507x of match).
        Ъ.
        .probe = tps6507x i2c probe.
        .remove = tps6507x i2c remove.
        .id table = tps6507x i2c id,
}:
```

```
static int __init tps6507x_i2c_init(void)
{
     return i2c_add_driver(&tps6507x_i2c_driver);
}
/* init early so consumer devices can complete system boot
subsys_initcall(tps6507x_i2c_init);
static void __exit tps6507x_i2c_exit(void)
{
     i2c_del_driver(&tps6507x_i2c_driver);
}
module_exit(tps6507x_i2c_exit);
```

```
    registers as a simple i2c device
    only oddity subsys_
initcall(tps6507x_i2c_init); to
register early enough
```

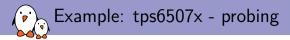

 tps6507x-pmic in drivers/regulator/tps6507x-regulator.c

tps6507x-ts in drivers/input/touchscreen/tps6507x-ts.c

```
static int tps6507x i2c probe(struct i2c client *i2c.
                             const struct i2c device id *id)
Ł
        struct tps6507x dev *tps6507x:
        tps6507x = devm_kzalloc(&i2c->dev, sizeof(struct tps6507x_dev),
                                 GFP KERNEL):
        if (tps6507x == NULL)
                return -ENOMEM:
        i2c_set_clientdata(i2c, tps6507x);
        tps6507x -> dev = \&i2c -> dev;
        tps6507x \rightarrow i2c_client = i2c;
        tps6507x->read dev = tps6507x i2c read device:
        tps6507x->write_dev = tps6507x_i2c_write_device;
        return mfd_add_devices(tps6507x->dev, -1, tps6507x_devs,
                                ABRAY SIZE(tps6507x devs), NULL, 0, NULL):
```

Example: tps6507x - struct tps6507x\_dev

- Defined in include/linux/mfd/tps6507x.h
- Allows to pass the i2c\_client and the accessors.
- tps6507x.h also contains the register definitions that can be used in the function drivers.

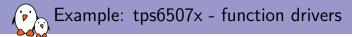

```
static int tps6507x_ts_probe(struct platform_device *pdev)
{
    struct tps6507x_dev *tps6507x_dev = dev_get_drvdata(pdev->dev.parent);
[...]
};
```

```
static int tps6507x_pmic_probe(struct platform_device *pdev)
{
    struct tps6507x_dev *tps6507x_dev = dev_get_drvdata(pdev->dev.parent);
[...]
};
```

Easy to get the struct tps6507x\_dev by using dev.parent

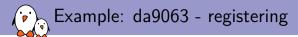

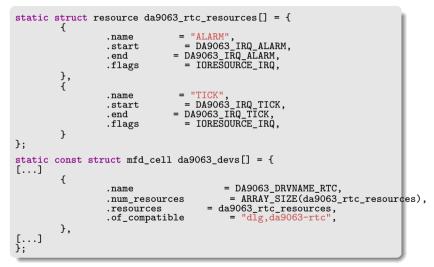

- resources are defined like it was done using platform\_data
- in that case, they are named for easy retrieval
- when using .of\_compatible, the function has to be a child of the MFD (see bindings)

# Example: da9063 - drivers/rtc/rtc-da9063.c

```
static int da9063 rtc probe(struct platform device *pdev)
{
[...]
        irg alarm = platform get irg byname(pdev, "ALARM");
        ret = devm request threaded irg(&pdev->dev, irg alarm, NULL,
                                          da9063 alarm event,
                                          IRQF TRIGGER LOW | IRQF ONESHOT.
                                          "ALARM", rtc\bar{};
        if (ret) {
                 dev err(&pdev->dev, "Failed to request ALARM IRQ %d: %d\n",
                         irg alarm, ret);
                return ret:
        }
[...]
};
```

 Use platform\_get\_resource, platform\_get\_resource\_byname, platform\_get\_irq, platform\_get\_irq\_byname to retrieve the resources
 Doesn't even need dev.parent, the same driver could be used for an MFD and a standalone chip.

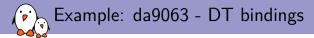

```
pmic0: da9063@58 {
    compatible = "dlg,da9063"
    reg = <0x58>;
    interrupt-parent = <&gpio6>;
    interrupts = <11 IRQ_TYPE_LEVEL_LOW>;
    interrupt-controller;
    rtc {
        compatible = "dlg,da9063-rtc";
    };
[...]
};
```

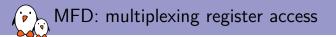

- A common way of multiplexing access to register sets is to use regmap.
- Create the regmap from the MFD driver and pass it down to the children

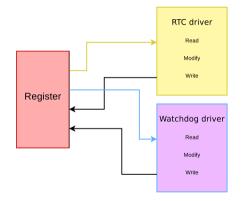

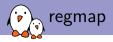

- has its roots in ASoC (ALSA)
- can use I2C, SPI and MMIO (also SPMI)
- actually abstracts the underlying bus
- can handle locking when necessary
- can cache registers
- can handle endianness conversion
- can handle IRQ chips and IRQs
- can check register ranges
- handles read only, write only, volatile, precious registers
- handles register pages
- API is defined in include/linux/regmap.h
- implemented in drivers/base/regmap/

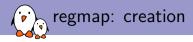

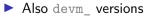

and \_clk versions

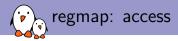

#### int regmap\_read(struct regmap \*map, unsigned int reg, unsigned int \*val);

int regmap\_write(struct regmap \*map, unsigned int reg, unsigned int val);

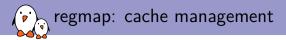

int regcache\_sync(struct regmap \*map);

void regcache\_cache\_only(struct regmap \*map, bool enable);

void regcache\_cache\_bypass(struct regmap \*map, bool enable);

void regcache\_mark\_dirty(struct regmap \*map);

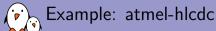

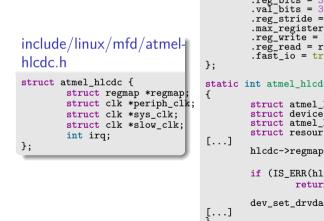

driver/mfd/atmel-hlcdc.c

```
static const struct regmap_config atmel_hlcdc_regmap_config = {
        .reg_bits = 32,
        .val bits = 32.
        .reg_{stride} = 4.
        .max_register = ATMEL_HLCDC_REG_MAX,
        .reg_write = regmap_atmel_hlcdc_reg_write,
        .reg read = regmap_atmel_hlcdc_reg_read,
        .fast io = true.
static int atmel_hlcdc_probe(struct platform_device *pdev)
        struct atmel hlcdc regmap *hregmap;
        struct device *dev = &pdev->dev;
        struct atmel_hlcdc *hlcdc;
        struct resource *res:
        hlcdc->regmap = devm_regmap_init(dev, NULL, hregmap,
                                          &atmel hlcdc regmap config);
        if (IS_ERR(hlcdc->regmap))
                return PTR_ERR(hlcdc->regmap);
        dev_set_drvdata(dev, hlcdc);
```

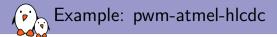

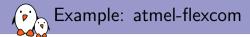

- Sometimes an MFD only supports one simultaneous function.
- The MFD driver only configures the function.

```
static int atmel flexcom probe(struct platform device *pdev)
Ł
        struct device node *np = pdev->dev.of node;
[...]
        err = of_property_read_u32(np, "atmel,flexcom-mode", &opmode);
        if (err)
                return err:
        if (opmode < ATMEL FLEXCOM MODE USART ||
            opmode > ATMEL FLEXCOM MODE TWI)
                return -EINVAL:
[...]
        writel(FLEX MR OPMODE(opmode), base + FLEX MR);
[...]
        return of platform_populate(np, NULL, NULL, &pdev->dev);
```

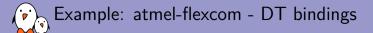

```
flexcom@f8034000 {
        compatible = "atmel, sama5d2-flexcom";
        reg = <0xf8034000 0x200>;
        clocks = <&flx0 clk>;
        #address-cells = <1>;
        #size-cells = <1>;
        ranges = <0x0 0xf8034000 0x800>;
        atmel,flexcom-mode = <2>;
        spi@400 {
                 compatible = "atmel.at91rm9200-spi";
                 reg = \langle 0x400 \ 0x200 \rangle;
                 interrupts = <19 IRQ TYPE LEVEL HIGH 7>;
                 pinctrl-names = "default";
                 pinctrl-0 = <&pinctrl flx0 default>;
[...]
                 };
        };
};
```

The SPI driver from 2007 is reused and has not been modified to handle the MFD specifics.

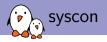

- Sometimes, a set of registers is used to configure miscellaneous features from otherwise well separated IPs
- Automatically creates a regmap when accessed
- Defined in include/linux/mfd/syscon.h
- Implemented in drivers/mfd/syscon.c

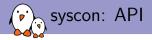

extern struct regmap \*syscon\_node\_to\_regmap(struct device\_node \*np);

extern struct regmap \*syscon\_regmap\_lookup\_by\_compatible(const char \*s);

extern struct regmap \*syscon\_regmap\_lookup\_by\_pdevname(const char \*s);

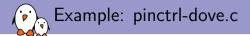

```
static int dove pinctrl probe(struct platform device *pdev)
        struct resource *res, *mpp_res;
        struct resource fb res:
        const struct of device id *match =
                of_match_device(dove_pinctrl_of_match, &pdev->dev);
        pdev->dev.platform data = (void *)match->data;
[...]
        res = platform_get_resource(pdev, IORESOURCE_MEM, 1);
        if (!res) {
                dev_warn(&pdev->dev, "falling back to hardcoded MPP4 resource\n"):
                adjust resource(&fb res.
                        (mpp res->start & INT REGS MASK) + MPP4 REGS OFFS. 0x4):
                res = &fb_res;
        }
        mpp4 base = devm ioremap resource(&pdev->dev. res);
        if (IS_ERR(mpp4_base))
                return PTR ERR(mpp4 base):
        res = platform get resource(pdev, IORESOURCE MEM, 2);
        if (!res) {
                dev warn(&pdev->dev. "falling back to hardcoded PMU resource\n"):
                adjust_resource(&fb_res,
                        (mpp res->start & INT REGS MASK) + PMU REGS OFFS. 0x8);
                res = &fb res:
        3
        pmu_base = devm_ioremap_resource(&pdev->dev, res);
        if (IS ERR(pmu base))
                return PTR ERR(pmu base):
```

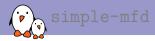

- Simple DT binding
- Documented in Documentation/devicetree/bindings/mfd/mfd.txt
- Implemented in drivers/of/platform.c
- It is actually an alias to simple-bus
- Used in conjunction with syscon to create the regmap, it allows to avoid writing an MFD driver.

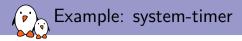

### arch/arm/boot/dts/at91rm9200.dtsi

```
st: timer@fffffd00 {
    compatible = "atmel,at91rm9200-st", "syscon", "simple-mfd";
    reg = <0xfffffd00 0x100>;
    interrupts = <1 IRQ_TYPE_LEVEL_HIGH 7>;
    clocks = <&slow_xtal>;
    watchdog {
        compatible = "atmel,at91rm9200-wdt";
      };
};
```

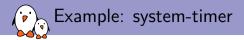

```
drivers/clocksource/timer-atmel-st.c
```

```
static struct regmap *regmap_st;
[...]
static void init atmel st timer init(struct device node *node)
ſ
        unsigned int val:
        int irq, ret;
       regmap_st = syscon_node_to_regmap(node);
        if (IS ERR(regmap st))
                panic(pr_fmt("Unable to get regmap\n"));
        /* Disable all timer interrupts, and clear any pending ones */
        regmap write(regmap st, AT91 ST IDR,
                AT91 ST PITS | AT91 ST WDOVF | AT91 ST RTTINC | AT91 ST ALMS);
       regmap_read(regmap_st, AT91_ST_SR, &val);
[...]
r
CLOCKSOURCE_OF_DECLARE(atmel_st_timer, "atmel,at91rm9200-st",
                       atmel st timer init);
```

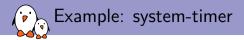

```
drivers/watchdog/at91rm9200_wdt.c
```

```
static struct regmap *regmap_st;
[...]
static int at91wdt_probe(struct platform_device *pdev)
ł
        struct device *dev = &pdev->dev;
        struct device *parent;
[...]
        parent = dev->parent;
        if (!parent) {
                dev_err(dev, "no parent\n");
                return -ENODEV;
        }
        regmap_st = syscon_node_to_regmap(parent->of_node);
        if (IS_ERR(regmap_st))
                return -ENODEV;
[...]
```

## Questions?

#### Alexandre Belloni

alexandre.belloni@bootlin.com

Slides under CC-BY-SA 3.0 http://bootlin.com/pub/conferences/2015/elce/belloni-mfd-regmap-syscon/